## Fr. Conceicao Rodrigues College of Engineering Department of Computer Engineering

#### Lesson Plan Academic year 2022 - 23 (ODD SEM)

| Subject Code : CSDLO5012                  | Year/ Semester : T. E(Comp) / Sem V |
|-------------------------------------------|-------------------------------------|
| Name of the Subject: Internet Programming | Class: Div A and B                  |

#### Faculty Incharge : Prof. Prachi Patil

|                 |                         |        | eaching Scho<br>Contact Hou |          |        | Credits                | Assigned |       |
|-----------------|-------------------------|--------|-----------------------------|----------|--------|------------------------|----------|-------|
| Subject<br>Code | Subject Name            | Theory | Practical                   | Tutorial | Theory | Practic<br>al/<br>Oral | Tutorial | Total |
| CSDLO5012       | Internet<br>Programming | 03     | -                           | -        | 3      | -                      | -        | 3     |

|                              | Examination Scheme |                               |                            |                                                                        |                                                                                                 |                                                                                               |                                                                                                    |                                                                                                    |  |
|------------------------------|--------------------|-------------------------------|----------------------------|------------------------------------------------------------------------|-------------------------------------------------------------------------------------------------|-----------------------------------------------------------------------------------------------|----------------------------------------------------------------------------------------------------|----------------------------------------------------------------------------------------------------|--|
| Subject Subject Name<br>Code |                    | Theory Marks                  |                            |                                                                        |                                                                                                 | Practical                                                                                     |                                                                                                    |                                                                                                    |  |
|                              | Inter              | nal asses                     | sment                      | End                                                                    |                                                                                                 | &                                                                                             | Oral                                                                                                    | Total                                                                                                    |  |
|                              | Test1              | Test 2                        | Avg. of<br>2 Tests         | Sem.<br>Exam                                                           | work<br>(Mark)                                                                                  | Oral<br>(Mark)                                                                                | (Mark<br>)                                                                                                    | (Mark<br>)                                                                                                    |  |
| Internet                     | 20                 | 20                            | 20                         | 80                                                                     | -                                                                                               | -                                                                                             | -                                                                                                    | 100                                                                                                    |  |
| Programming                  |                    |                               |                            |                                                                        |                                                                                                 |                                                                                               |                                                                                                    |                                                                                                    |  |
|                              | Internet           | Inter<br>Test1<br>Internet 20 | Internal assesInternet2020 | Internal assessmentInternetTest1Test 2Avg. of<br>2 TestsInternet202020 | Subject NameTheory MarksInternal assessmentEndTest1Test 2Avg. of<br>2 TestsSem.Internet20202080 | Subject NameTheory MarksInternal assessmentEnd<br>Sem.Term<br>Work<br>(Mark)Internet20202080- | Subject NameTheory MarksPractical<br>&<br>Test1Internal assessmentEnd<br>2 TestsTerm<br>Sem.<br>ExamPractical<br>&<br>Oral<br>(Mark)Internet20202080 | Subject NameTheory WarksTeory WarksPractical<br>& Oral<br>Oral<br>(Mark)InternetEnd<br>Sem.Practical<br>& Oral<br>Oral<br>(Mark)Oral<br>(Mark)Internet20202080 |  |

#### Prerequisite: Data Structures, Programming Languages- JAVA, Python

### **Department of Computer Engineering**

#### Course Objective:

- 1. To get familiar with the basics of Internet Programming.
- 2. To acquire knowledge and skills for creation of web sites considering both clientand server side programming.
- 3. To gain the ability to develop responsive web applications and explore differentweb extensions and web services standards.
- 4. To learn characteristics of RIA and React js

<u>**Course Outcomes :**</u> On successful completion of course learner will be able:

| CSDLO5012.1 | Implement interactive web page(s) using HTML and CSS.                                           |
|-------------|-------------------------------------------------------------------------------------------------|
| CSDLO5012.2 | Design a responsive web site using JavaScript and demonstrate database connectivity using JDBC. |
| CSDLO5012.3 | Demonstrate Rich Internet Application using Ajax and demonstrate various web extensions         |
| CSDLO5012.4 | Demonstrate web application using ReactJs                                                       |

| Module |                                                                                                    | Content                                                                                                    | Hr |
|--------|----------------------------------------------------------------------------------------------------|----------------------------------------------------------------------------------------------------|----|
| 1      |                                                                                                    | Introduction to Web Technology                                                                                                    | 10 |
| 1.1    | <ul> <li>Web Essentials: Clients, Servers and Communication, The Internet,<br/>Basic Internet protocols, World wide web, HTTP Request Message,<br/>HTTP Response Message, Web Clients, Web Servers</li> <li>HTML5 – fundamental syntax and semantics, Tables, Lists, Image,<br/>HTML5 control elements, Semantic elements, Drag and Drop, Audio –<br/>Video controls</li> <li>CSS3 – Inline, embedded and external style sheets – Rule cascading,<br/>Inheritance, Backgrounds, Border Images, Colors, Shadows, Text,<br/>Transformations, Transitions, Animation, Basics of Bootstrap.</li> </ul> |                                                                                                    |    |
| 2      |                                                                                                    | Front End Development                                                                                                    | 7  |
|        | 2.1                                                                                                    | Java Script: An introduction to JavaScript–JavaScript DOM Model-<br>Date and Objects-Regular Expressions- Exception Handling-<br>Validation-Built-in objects-Event Handling, DHTML with JavaScript-<br>JSON introduction – Syntax – Function Files – Http Request – SQL.                                                                                                    |    |
| 3.     |                                                                                                    | Back End Development                                                                                                    | 7  |
|        | 3.1                                                                                                    | Servlets: Java Servlet Architecture, Servlet Life Cycle, Form GET and<br>POST actions, Session Handling, Understanding Cookies, Installing<br>and Configuring Apache Tomcat Web Server,<br>Database Connectivity: JDBC perspectives, JDBC program example<br>JSP: Understanding Java Server Pages, JSP Standard Tag Library<br>(JSTL), Creating HTML forms by embedding JSP code. |    |
| 4      |                                                                                                    | Rich Internet Application (RIA)                                                                                                    | 4  |
|        | 4.1                                                                                                    | Characteristics of RIA,<br>Introduction to AJAX: AJAX design basics, AJAX vs Traditional<br>Approach, Rich User Interface using Ajax, jQuery framework with<br>AJAX.                                                                                                    |    |
| 5      |                                                                                                    | Web Extension: PHP and XML                                                                                                    | 6  |
|        | 5.1                                                                                                    | XML –DTD (Document Type Definition), XML Schema, Document<br>Object Model, Presenting XML, Using XML Parsers: DOM and SAX,<br>XSL-eXtensible Stylesheet Language                                                                                                    |    |
|        | 5.2                                                                                                    | Introduction to PHP- Data types, control structures, built in functions,<br>building web applications using PHP- tracking users, PHP and<br>MySQLdatabase connectivity with example.                                                                                                    |    |
| 6      |                                                                                                    | React js                                                                                                    | 5  |
|        | 6.1                                                                                                    | Introduction, React features, App "Hello World" Application,<br>Introduction to JSX, Simple Application using JSX.                                                                                                    |    |
|        |                                                                                                    | 사람 가지 않는다. 11 전 2017년 13 2017년 14 12 2017년 2017년 2017년 2017년 2017년 2017년 2017년 2017년 2017년 2017년 2017년 2017년 2                                                                                                    | 39 |

### **Department of Computer Engineering**

#### **Text Books:**

- 1. Ralph Moseley, M.T. Savliya, "Developing Web Applications", Willy India, Second Edition, ISBN: 978-81 -265-3867-6.
- 2. "Web Technology Black Book", Dremtech Press, First Edition, 978-7722-997.
- 3. Robin Nixon, "Learning PHP, MySQL, JavaScript, CSS & HTML5" Third Edition, O'REILLY, 2014.
- 4. Dana Moore, Raymond Budd, Edward Benson, Professional Rich Internet Applications: AJAX and Beyond Wiley publications.
- 5. Alex Banks and Eve Porcello, Learning React Functional Web Development withReact and Redux,OREILLY, First Edition

#### **Reference Books :**

- 1. Harvey & Paul Deitel& Associates, Harvey Deitel and Abbey Deitel, Internet andWorld Wide Web How To Program, Fifth Edition, Pearson Education, 2011.
- 2. Achyut S Godbole and Atul Kahate, —Web Technologies, Second Edition, Tata McGraw Hill, 2012.

#### At the end of this course students should be able to:

| CO              |                                                                                                    | Blooms Taxanomy                                                                                                    | Explanation                                                                               |
|-----------------|----------------------------------------------------------------------------------------------------|----------------------------------------------------------------------------------------------------|-------------------------------------------------------------------------------------------|
| CSDLO5<br>012.1 | Implement interactive web<br>page(s) using HTML and<br>CSS.                                              | Knowledge - involves recognizing<br>or remembering facts, terms, basic<br>concepts, or answers<br>Comprehension - explains,<br>gives examples, shows<br>relationship of )<br>Apply-(Involves applying acquired<br>knowledge, facts, techniques and<br>rules) | Understand and apply<br>the fundamentals of CSS<br>and HTML                               |
| CSDLO5<br>012.2 | Design a responsive web site<br>using JavaScript and<br>demonstrate database<br>connectivity using JDBC. | Apply-(Involves applying acquired<br>knowledge, facts, techniques and<br>rules)                                                                                                    | Implement responsive<br>websites, error handling<br>using java script                     |
| CSDLO5<br>012.3 | Demonstrate Rich Internet<br>Application using Ajax and<br>demonstrate various web<br>extensions         | Apply-(Involves applying acquired<br>knowledge, facts, techniques and<br>rules)                                                                                                    | Implement database<br>connectivity                                                        |
| CSDLO5<br>012.4 | Demonstrate web application<br>using ReactJs                                                             | Knowledge - involves recognizing<br>or remembering facts, terms, basic<br>concepts, or answers<br>Analysis- Analysis of elements,<br>Analysis of relationships,<br>Analysis of organization                                                                  | Categories and corelate<br>various front end<br>technologies with<br>backend technologies |

### **Department of Computer Engineering**

#### **CO-PO-PSO Mapping :**

| Course<br>Outcomes<br>(COs) | Program Outcomes(POs) |         |         |         |         |         |                |         |         |          |          | Program<br>Specific<br>Objectives<br>(PSO) |          |
|-----------------------------|-----------------------|---------|---------|---------|---------|---------|----------------|---------|---------|----------|----------|--------------------------------------------|----------|
| СО                          | <b>PO</b><br>1        | PO<br>2 | PO<br>3 | PO<br>4 | PO<br>5 | PO<br>6 | <b>PO</b><br>7 | PO<br>8 | PO<br>9 | PO<br>11 | PO<br>12 | PSO<br>1                                   | PS<br>O2 |
| CSDLO5012.<br>1             | 1                     | 1       |         |         |         |         |                |         |         |          |          |                                            |          |
| CSDLO5012.<br>2             | 1                     | 1       |         |         |         |         |                |         |         |          |          |                                            |          |
| CSDLO5012.<br>3             | 1                     | 1       | 1       |         |         |         |                |         |         |          |          |                                            |          |
| CSDLO5012.<br>4             | 1                     |         |         |         |         |         |                |         |         |          |          |                                            |          |

### **CO** Assessment Tools:

CSDLO5012.1 Implement interactive web page(s) using HTML and CSS.

| Direct Method Tools (dm)                              | Wt=80% |
|-------------------------------------------------------|--------|
| Assignment1(assign)                                   | 0.3    |
| UnitTest1(ut1)                                        | 0.4    |
| End Sem Marks(Theory) (uth)                           | 0.3    |
| Indirect Method Tools(idm)                            | Wt=20% |
| Course Exit Survey (idm)                              |        |
| CSDL05012.1= 0.8* CSDL05012.1dm + 0.2* CSDL05012.1idm |        |

### **CO** Assessment Tools:

CSDLO5012.2 Design a responsive web site using JavaScript and demonstrate database connectivity using JDBC.

| Direct Method Tools (dm)                              | Wt=80% |
|-------------------------------------------------------|--------|
| Assignment1(assign)                                   | 0.3    |
| UnitTest1(ut1)                                        | 0.4    |
| End Sem Marks(Theory) (uth)                           | 0.3    |
| Indirect Method Tools(idm)                            | Wt=20% |
| Course Exit Survey (idm)                              |        |
| CSDL05012.2= 0.8* CSDL05012.2dm + 0.2* CSDL05012.2idm |        |

### **CO Assessment Tools:**

# **Department of Computer Engineering** <u>CSDLO5012.3 Demonstrate Rich Internet Application using Ajax and demonstrate various web extensions</u>

| Direct Method Tools (dm)                              | Wt=80% |
|-------------------------------------------------------|--------|
| Assignment1(assign)                                   | 0.3    |
| UnitTest1(ut1)                                        | 0.4    |
| End Sem Marks(Theory) (uth)                           | 0.3    |
| Indirect Method Tools(idm)                            | Wt=20% |
| Course Exit Survey (idm)                              |        |
| CSDL05012.3= 0.8* CSDL05012.3dm + 0.2* CSDL05012.3idm |        |

### **CO** Assessment Tools:

#### CSDLO5012.4 Demonstrate web application using ReactJs

| Direct Method Tools (dm)                              | Wt=80% |
|-------------------------------------------------------|--------|
| UnitTest1(ut1)                                        | 0.5    |
| End Sem Marks(Theory) (uth)                           | 0.5    |
| Indirect Method Tools(idm)                            | Wt=20% |
| Course Exit Survey (idm)                              |        |
| CSDL05012.4= 0.8* CSDL05012.4dm + 0.2* CSDL05012.4idm |        |

#### **Rubrics for Assignment:**

| Indicator                    | Very Poor                    | Poor                                                                                                    | Average                                                                                                    | Good                                                                                                    | Excellent                                                                                                    |
|------------------------------|------------------------------|----------------------------------------------------------------------------------------------------|----------------------------------------------------------------------------------------------------|----------------------------------------------------------------------------------------------------|----------------------------------------------------------------------------------------------------|
| On time<br>Submission (2)    | Experiment not submitted (0) | More than two session late (0.5)                                                                                                    | 5) Two sessions late (1) One session late (1.5)                                                                                                    |                                                                                                    | Early or on time (2)                                                                                                    |
| Coding<br>Standards<br>(4)   | N/A                          | A difficult and<br>inefficient<br>solution. Does<br>not execute due<br>to errors.<br>User prompts are<br>misleading or<br>non-existent<br>(1) | A logical solution that<br>is easy to follow but it<br>is not the most<br>efficient. Executes<br>without errors.<br>User prompts contain<br>little information, poor<br>design.<br>(2) | Solution is<br>efficient, easy to<br>understand, and<br>maintain<br>Executes<br>without errors.<br>User prompts are<br>understandable,<br>minimum use of<br>symbols or<br>spacing in<br>output.<br>(3) | Solution is<br>efficient and<br>easy to follow<br>(i.e. no<br>confusing<br>tricks). Executes<br>without errors<br>excellent user<br>prompts, good<br>use of symbols,<br>spacing in<br>output.<br>(4) |
| Knowledge of<br>concepts (4) | N/A                          | Major points are<br>omitted /<br>addressed<br>minimally<br>(1)                                                                                | All major topics are<br>covered, the<br>information is<br>accurate.<br>(2)                                                                                                    | Most major and<br>some minor<br>criteria are<br>included.<br>Information is<br>Accurate (3)                                                                                                    | All major and<br>minor criteria<br>are covered and<br>are accurate.<br>(4)                                                                                                    |

### Fr. Conceicao Rodrigues College of Engineering Department of Computer Engineering

### Lecture Plan (Div A)

| Lecture<br>No | Topics                                                                                                    | Delivery Mode                                  | Planned Date | Actual Date |
|---------------|----------------------------------------------------------------------------------------------------|------------------------------------------------|--------------|-------------|
| 1.            | WebEssentials:Clients,ServersandCommunication,TheInternet, Basic InternetTheInternet, Basic InternetWorld wide web,World wide web,HTTPRequest Message,HTTPResponse Message,WebClients,Web Servers | Online<br>Demonstration,<br>classroom teaching | 18-7-22      | 18-7-22     |
| 2.            | HTML5 –<br>fundamental<br>syntax and semantics                                                                                                    | Online<br>Demonstration,<br>classroom teaching | 20-7-22      | 20-7-22     |
| 3.            | Tables, Lists, Image.                                                                                                    | Online<br>Demonstration,<br>classroom teaching | 22-7-22      | 22-7-22     |
| 4.            | HTML5 control elements,<br>Semantic elements                                                                                                    | Online<br>Demonstration,<br>classroom teaching | 25-7-22      | 25-7-22     |
| 5.            | Drag and Drop, Audio –Video<br>controls                                                                                                    | Online<br>Demonstration,<br>classroom teaching | 27-7-22      | 27-7-22     |

| 6.  | CSS3 – Inline, embedded         | ent of Computer I<br>Online | 29-7-22 | 29-7-22 |
|-----|---------------------------------|-----------------------------|---------|---------|
|     | and external style sheets -Rule | Demonstration,              |         |         |
|     |                                 | classroom teaching          |         |         |
| 7.  | cascading, Inheritance,         | Online                      | 1-8-22  | 1-8-22  |
|     | Backgrounds,                    | Demonstration,              |         |         |
|     |                                 | classroom teaching          |         |         |
| 8.  | Border Images, Colors,          | Online                      | 3-8-22  | 3-8-22  |
|     | Shadows, Text,                  | Demonstration,              |         |         |
|     |                                 | classroom teaching          |         |         |
| 9.  | Transformations,                | Online                      | 5-8-22  | 5-8-22  |
|     | Transitions, Animation          | Demonstration,              |         |         |
|     |                                 | classroom teaching          |         |         |
| 10. | Basics of Bootstrap             | Online                      | 8-8-22  | 8-8-22  |
|     |                                 | Demonstration,              |         |         |
|     |                                 | classroom teaching          |         |         |
| 11. | Java Script: An introduction    | Online                      | 10-8-22 | 10-8-22 |
|     | to JavaScript                   | Demonstration,              |         |         |
|     |                                 | classroom teaching          |         |         |
| 12. | JavaScript DOM                  | Online                      | 12-8-22 | 12-8-22 |
|     | Model-Date and Objects          | Demonstration,              |         |         |
|     |                                 | classroom teaching          |         |         |
| 13. | Regular Expressions-            | Online                      | 15-8-22 | 15-8-22 |
|     | Exception Handling              | Demonstration,              |         |         |
|     |                                 | classroom teaching          |         |         |
| 14. | Validation-Built-in objects     | Online                      | 17-8-22 | 17-8-22 |
|     |                                 | Demonstration,              |         |         |
|     |                                 | classroom teaching          |         |         |
| 15. | Event Handling, DHTML           | Online                      | 19-8-22 | 19-8-22 |
|     | with JavaScript                 | Demonstration,              |         |         |
|     |                                 | classroom teaching          |         |         |
| 16. | JSON introduction               | Online                      | 22-8-22 | 22-8-22 |
|     | –Syntax                         | Demonstration,              |         |         |
|     |                                 | classroom teaching          |         |         |
| 17. | Function Files – Http           | Online                      | 24-8-22 | 24-8-22 |
|     | Request –SQL.                   | Demonstration,              |         |         |
|     |                                 | classroom teaching          |         |         |
| 18. | Servlets: Java Servlet          | Online                      | 26-8-22 | 26-8-22 |
|     | Architecture, Servlet Life      | Demonstration,              |         |         |
|     | Cycle                           | classroom teaching          |         |         |
| 19. | Form GET and POST               | Online                      | 29-8-22 | 29-8-22 |
|     | actions, Session Handling,      | Demonstration,              |         |         |
|     | Understanding Cookies           | classroom teaching          |         |         |
| 20. | Installing and Configuring      | Online                      | 31-8-22 | 31-8-22 |
|     | Apache Tomcat Web Server,       | Demonstration,              |         |         |

### **Department of Computer Engineering**

|     | Database<br>Connectivity: JDBC<br>perspectives                          | classroom teaching                             |         |         |
|-----|-------------------------------------------------------------------------|------------------------------------------------|---------|---------|
| 21. | JDBC program example                                                    | Online<br>Demonstration,                       | 2-9-22  | 2-9-22  |
| 22. | JSP: Understanding Java                                                 | classroom teaching<br>Online                   | 12-9-22 | 12-9-22 |
|     | Server Pages                                                            | Demonstration,<br>classroom teaching           |         |         |
| 23. | JSP Standard Tag Library<br>(JSTL)                                      | Online<br>Demonstration,<br>classroom teaching | 14-9-22 | 14-9-22 |
| 24. | Creating HTML forms by embedding JSP code.                              | Online<br>Demonstration,<br>classroom teaching | 16-9-22 | 16-9-22 |
| 25. | Characteristics of RIA and<br>Intro to AJAX                             | Online<br>Demonstration,<br>classroom teaching | 19-9-22 | 19-9-22 |
| 26. | AJAX vs Traditional<br>Approach                                         | Online<br>Demonstration,<br>classroom teaching | 21-9-22 | 21-9-22 |
| 27. | Rich User Interface usingAjax                                           | Online<br>Demonstration,<br>classroom teaching | 23-9-22 | 23-9-22 |
| 28. | jQuery framework with AJAX.                                             | Online<br>Demonstration,<br>classroom teaching | 26-9-22 | 26-9-22 |
| 29. | XML –DTD (Document<br>Type Definition)                                  | Online<br>Demonstration,<br>classroom teaching | 28-9-22 | 28-9-22 |
| 30. | XML Schema, Document<br>Object Model, Presenting<br>XML                 | Online<br>Demonstration,<br>classroom teaching | 30-9-22 | 30-9-22 |
| 31. | Using XML Parsers: DOMand<br>SAX, XSL-eXtensible<br>Stylesheet Language | Online<br>Demonstration,<br>classroom teaching | 3-10-22 | 3-10-22 |
| 32. | Introduction to PHP                                                     | Online<br>Demonstration,<br>classroom teaching | 5-10-22 | 5-10-22 |
| 33. | building web applications<br>using PHP                                  | Online<br>Demonstration,<br>classroom teaching | 7-10-22 | 7-10-22 |
| 34. | tracking users,                                                         | Online<br>Demonstration,                       | 7-10-22 | 7-10-22 |

|     |                           | classroom teaching |          |          |
|-----|---------------------------|--------------------|----------|----------|
| 35. | PHP and MySQL database    | Online             | 10-10-22 | 10-10-22 |
|     | connectivity with example | Demonstration,     |          |          |
|     |                           | classroom teaching |          |          |
| 36. | Introduction, React       | Online             | 12-10-22 | 12-10-22 |
|     | features,                 | Demonstration,     |          |          |
|     |                           | classroom teaching |          |          |
| 37. | App "Hello World"         | Online             | 14-10-22 | 14-10-22 |
|     | Application,              | Demonstration,     |          |          |
|     |                           | classroom teaching |          |          |

### **Department of Computer Engineering**

| Lecture<br>No | n (Div B)<br>Topics                                                                                                    | Delivery Mode                                  | Planned Date | Actual Date |
|---------------|----------------------------------------------------------------------------------------------------|------------------------------------------------|--------------|-------------|
| 1.            | WebEssentials:Clients,ServersandCommunication,TheInternet, Basic Internetprotocols,World wide web, HTTPRequest Message, HTTPResponse Message, WebClients, Web Servers | Online<br>Demonstration,<br>classroom teaching | 19-7-22      | 19-7-22     |
| 2.            | HTML5 –<br>fundamental<br>syntax and semantics                                                                                                    | Online<br>Demonstration,<br>classroom teaching | 21-7-22      | 21-7-22     |
| 3.            | Tables, Lists, Image.                                                                                                    | Online<br>Demonstration,<br>classroom teaching | 22-7-22      | 22-7-22     |
| 4.            | HTML5 control elements,<br>Semantic elements                                                                                                    | Online<br>Demonstration,<br>classroom teaching | 26-7-22      | 26-7-22     |
| 5.            | Drag and Drop, Audio –Video controls                                                                                                    | Online<br>Demonstration,<br>classroom teaching | 28-7-22      | 28-7-22     |
| 6.            | CSS3 – Inline, embedded<br>and external style sheets –Rule                                                                                                    | Online<br>Demonstration,<br>classroom teaching | 29-7-22      | 29-7-22     |
| 7.            | cascading, Inheritance,<br>Backgrounds,                                                                                                    | Online<br>Demonstration,<br>classroom teaching | 2-8-22       | 2-8-22      |
| 8.            | Border Images, Colors,<br>Shadows, Text,                                                                                                    | Online<br>Demonstration,<br>classroom teaching | 4-8-22       | 4-8-22      |
| 9.            | Transformations,<br>Transitions, Animation                                                                                                    | Online<br>Demonstration,<br>classroom teaching | 5-8-22       | 5-8-22      |
| 10.           | Basics of Bootstrap                                                                                                    | Online<br>Demonstration,<br>classroom teaching | 9-8-22       | 9-8-22      |
| 11.           | Java Script: An introduction<br>to JavaScript                                                                                                    | Online<br>Demonstration,<br>classroom teaching | 11-8-22      | 11-8-22     |
| 12.           | JavaScript DOM<br>Model-Date and Objects                                                                                                    | Online<br>Demonstration,<br>classroom teaching | 12-8-22      | 12-8-22     |
| 13.           | Regular Expressions-                                                                                                    | Online                                         | 16-8-22      | 16-8-22     |

|     | Exception Handling                                                                                        | Demonstration,                                                       |         |         |
|-----|----------------------------------------------------------------------------------------------------|----------------------------------------------------------------------|---------|---------|
| 14. | Validation-Built-in objects                                                                               | classroom teaching<br>Online<br>Demonstration,<br>classroom teaching | 18-8-22 | 18-8-22 |
| 15. | Event Handling, DHTML<br>with JavaScript                                                                  | Online<br>Demonstration,<br>classroom teaching                       | 19-8-22 | 19-8-22 |
| 16. | JSON introduction<br>–Syntax                                                                              | Online<br>Demonstration,<br>classroom teaching                       | 23-8-22 | 23-8-22 |
| 17. | Function Files – Http<br>Request – SQL.                                                                   | Online<br>Demonstration,<br>classroom teaching                       | 25-8-22 | 25-8-22 |
| 18. | Servlets: Java Servlet<br>Architecture, Servlet Life<br>Cycle                                             | Online<br>Demonstration,<br>classroom teaching                       | 26-8-22 | 26-8-22 |
| 19. | Form GET and POST<br>actions, Session Handling,<br>Understanding Cookies                                  | Online<br>Demonstration,<br>classroom teaching                       | 30-8-22 | 30-8-22 |
| 20. | Installing and Configuring<br>Apache Tomcat Web Server,<br>Database<br>Connectivity: JDBC<br>perspectives | Online<br>Demonstration,<br>classroom teaching                       | 1-9-22  | 1-9-22  |
| 21. | JDBC program example                                                                                      | Online<br>Demonstration,<br>classroom teaching                       | 2-9-22  | 2-9-22  |
| 22. | JSP: Understanding Java<br>Server Pages                                                                   | Online<br>Demonstration,<br>classroom teaching                       | 13-9-22 | 13-9-22 |
| 23. | JSP Standard Tag Library<br>(JSTL)                                                                        | Online<br>Demonstration,<br>classroom teaching                       | 15-9-22 | 15-9-22 |
| 24. | Creating HTML forms by embedding JSP code.                                                                | Online<br>Demonstration,<br>classroom teaching                       | 16-9-22 | 16-9-22 |
| 25. | Characteristics of RIA and<br>Intro to AJAX                                                               | Online<br>Demonstration,<br>classroom teaching                       | 20-9-22 | 20-9-22 |
| 26. | AJAX vs Traditional<br>Approach                                                                           | Online<br>Demonstration,<br>classroom teaching                       | 22-9-22 | 22-9-22 |
| 27. | Rich User Interface usingAjax                                                                             | Online                                                               | 23-9-22 | 23-9-22 |

|     |                                                                         | Demonstration,<br>classroom teaching           |          |          |
|-----|-------------------------------------------------------------------------|------------------------------------------------|----------|----------|
| 28. | jQuery framework with AJAX.                                             | Online<br>Demonstration,<br>classroom teaching | 27-9-22  | 27-9-22  |
| 29. | XML –DTD (Document<br>Type Definition)                                  | Online<br>Demonstration,<br>classroom teaching | 29-9-22  | 29-9-22  |
| 30. | XML Schema, Document<br>Object Model, Presenting<br>XML                 | Online<br>Demonstration,<br>classroom teaching | 30-9-22  | 30-9-22  |
| 31. | Using XML Parsers: DOMand<br>SAX, XSL-eXtensible<br>Stylesheet Language | Online<br>Demonstration,<br>classroom teaching | 4-10-22  | 4-10-22  |
| 32. | Introduction to PHP                                                     | Online<br>Demonstration,<br>classroom teaching | 6-10-22  | 6-10-22  |
| 33. | building web applications<br>using PHP                                  | Online<br>Demonstration,<br>classroom teaching | 7-10-22  | 7-10-22  |
| 34. | tracking users,                                                         | Online<br>Demonstration,<br>classroom teaching | 7-10-22  | 7-10-22  |
| 35. | PHP and MySQL database<br>connectivity with example                     | Online<br>Demonstration,<br>classroom teaching | 11-10-22 | 11-10-22 |
| 36. | Introduction, React features,                                           | Online<br>Demonstration,<br>classroom teaching | 13-10-22 | 13-10-22 |
| 37. | App "Hello World"<br>Application,                                       | Online<br>Demonstration,<br>classroom teaching | 15-10-22 | 15-10-22 |

### **Department of Computer Engineering**

#### Practical Assignments and CO Mapping:

| Assignment | Assignment Title           | СО      | Planned Date | Submission Deadline |
|------------|----------------------------|---------|--------------|---------------------|
| No.        |                            | Mapping |              |                     |
| 1.         | Clone Google Home page     | CO1     | 20-7-22      | 27-7-22             |
| 2.         | Creating you Portfolio     | CO1     | 22-7-22      | 29-7-22             |
| 3.         | Making a Questionnaire     | CO1     | 27-7-22      | 4-8-22              |
|            | (Using Table and form tag) |         |              |                     |
| 4.         | Create a form for student  | CO1     | 13-9-22      | 20-9-22             |
|            | admission using HTML and   |         |              |                     |

|     | CSS                                                                                             |     |         |          |
|-----|-------------------------------------------------------------------------------------------------|-----|---------|----------|
| 5.  | Validate the form created in<br>Exercise 4 using Javascript                                     | CO2 | 13-9-22 | 20-9-22  |
| 6.  | Convert all form data (from<br>Exercise 4) to JSon object<br>(using FormData WebAPI)            | CO2 | 13-9-22 | 20-9-22  |
| 7.  | Send the Form Data (Exercise<br>6) from client to server using<br>Ajax                          | CO2 | 13-9-22 | 20-9-22  |
| 8.  | XML, XSLT, DTD/XML<br>Schema, XPath.                                                            | CO2 | 26-9-22 | 4-10-22  |
| 9.  | PHP <read and="" display="" html<br="">form contents using PHP&gt;</read>                       | CO3 | 1-10-22 | 7-10-22  |
| 10. | PHP <read and="" display="" html<br="">form contents using PHP&gt;</read>                       | CO3 | 1-10-22 | 7-10-22  |
| 11. | Client server Application using<br>Nodejs and Javascript <two<br>way communication&gt;</two<br> | CO3 | 1-10-22 | 7-10-22  |
| 12. | 12 (a): Create Dynamic<br>webpage using Servlets                                                | CO3 | 6-10-22 | 13-10-22 |
|     | 12(b): Create Dynamic Web<br>page using Servlet                                                 |     |         |          |
| 13. | Form validation using JSP                                                                       | CO3 | 8-10-22 | 16-10-22 |

### **Department of Computer Engineering**

#### Unit Test 1 Paper:

### FR. CONCEICAO RODRIGUES COLLEGE OF ENGG.

Fr. Agnel Ashram, Bandstand, Bandra (W) Mumbai 400 050.

#### I UNIT TEST

#### SEMESTER / BRANCH: V/COMPUTER SUBJECT: INTERNET PROGRAMMING DATE:07-09-22

MAX. MARKS: 20 TIMING: 10am

| Student should be able to |                                                                                |                                                    |       |       |    |    |
|---------------------------|--------------------------------------------------------------------------------|----------------------------------------------------|-------|-------|----|----|
| CSC5                      | 012.1                                                                          | Implement interactive web pages using HTML and CSS |       |       |    |    |
| CSC5                      | 012.2                                                                          |                                                    |       |       |    |    |
|                           |                                                                                |                                                    |       |       |    |    |
| Q.NO                      | Quest                                                                          | tions                                              | MARKS | CO    | BL | PI |
| 1.A                       | What are the different ways to add css file to a HTML page. 5 CSC5012. 2 2.6.4 |                                                    |       | 2.6.4 |    |    |
|                           | Explain any 2 methods with example. Mention the advantage 1                    |                                                    |       |       |    |    |
|                           | ofead                                                                          | of each method                                     |       |       |    |    |

|                                                               | igineer mg                                                                                                    |                                                                                                    |                                                                                                    | 1                                                                                                    |
|---------------------------------------------------------------|----------------------------------------------------------------------------------------------------|----------------------------------------------------------------------------------------------------|----------------------------------------------------------------------------------------------------|----------------------------------------------------------------------------------------------------|
|                                                               |                                                                                                    |                                                                                                    |                                                                                                    |                                                                                                    |
| Explain with proper syntax and example how to use 5 types of  | 5                                                                                                    | CSC5012.                                                                                                    | 1                                                                                                    | 2.6.3                                                                                                    |
| CSS selectors.                                                |                                                                                                    | 1                                                                                                    |                                                                                                    |                                                                                                    |
| OR                                                            |                                                                                                    |                                                                                                    |                                                                                                    |                                                                                                    |
| Write html statement for following                            | 5                                                                                                    | CSC5012.                                                                                                    | 2                                                                                                    | 2.6.3                                                                                                    |
|                                                               |                                                                                                    | 1                                                                                                    |                                                                                                    |                                                                                                    |
| 1. Create largest size text "Welcome to D12A Class"           |                                                                                                    |                                                                                                    |                                                                                                    |                                                                                                    |
| 2.Hyperlink "university" to url http://www.mu.ac.in/timetable |                                                                                                    |                                                                                                    |                                                                                                    |                                                                                                    |
|                                                               |                                                                                                    |                                                                                                    |                                                                                                    |                                                                                                    |
| 4. Create 2 text boxes with label,1 drop down list ,2         |                                                                                                    |                                                                                                    |                                                                                                    |                                                                                                    |
| checkboxes.                                                   |                                                                                                    |                                                                                                    |                                                                                                    |                                                                                                    |
|                                                               |                                                                                                    |                                                                                                    |                                                                                                    |                                                                                                    |
| Demonstrate any 1 example of 2D transform using CSS.          | 5                                                                                                    | CSC5012.                                                                                                    | 3                                                                                                    | 2.6.3                                                                                                    |
|                                                               |                                                                                                    | 1                                                                                                    |                                                                                                    |                                                                                                    |
|                                                               |                                                                                                    |                                                                                                    |                                                                                                    |                                                                                                    |
| Design form with textbox and two radio button upper case and  | 5                                                                                                    | CSC5012.                                                                                                    | 3                                                                                                    | 2.6.3                                                                                                    |
|                                                               |                                                                                                    | 2                                                                                                    |                                                                                                    |                                                                                                    |
|                                                               |                                                                                                    |                                                                                                    |                                                                                                    |                                                                                                    |
|                                                               | 5                                                                                                    | CSC5012.                                                                                                    | 3                                                                                                    | 2.6.3                                                                                                    |
|                                                               |                                                                                                    | 2                                                                                                    |                                                                                                    |                                                                                                    |
| automatically after every five seconds.                       |                                                                                                    |                                                                                                    |                                                                                                    |                                                                                                    |
| OR                                                            |                                                                                                    |                                                                                                    |                                                                                                    |                                                                                                    |
|                                                               | 5                                                                                                    | CSC5012.                                                                                                    | 3                                                                                                    | 2.6.4                                                                                                    |
| using an example.                                             |                                                                                                    | 2                                                                                                    |                                                                                                    |                                                                                                    |
| Explain how to create Javascript object 'student' which has   | 5                                                                                                    | CSC5012.                                                                                                    | 3                                                                                                    | 2.6.3                                                                                                    |
| properties like marks of 3 subjects. Demonstrate how to       |                                                                                                    | 2                                                                                                    |                                                                                                    |                                                                                                    |
| calculate total marks for that student by calling a function. |                                                                                                    |                                                                                                    |                                                                                                    |                                                                                                    |
|                                                               | OR         OR         Write html statement for following         1. Create largest size text "Welcome to D12A Class"         2.Hyperlink "university" to url http://www.mu.ac.in/timetable         3. Insert image in background.         4. Create 2 text boxes with label,1 drop down list ,2 checkboxes.         5. Divide your screen into 6 equal partitions (using frames).         Demonstrate any 1 example of 2D transform using CSS.         Design form with textbox and two radio button upper case and lower case of text in text box should get change according to button selected.         Explain "Window" object of JavaScript DOM. Write JavaScript code to change background color of the web page automatically after every five seconds.         OR         plain how form validation can be done with Regular expression using an example.         Explain how to create Javascript object 'student' which has properties like marks of 3 subjects. Demonstrate how to | CSS selectors.       OR         Write html statement for following       5         1. Create largest size text "Welcome to D12A Class"       5         2.Hyperlink "university" to url http://www.mu.ac.in/timetable       5         3. Insert image in background.       4. Create 2 text boxes with label,1 drop down list ,2 checkboxes.         5. Divide your screen into 6 equal partitions (using frames).       5         Demonstrate any 1 example of 2D transform using CSS.       5         Design form with textbox and two radio button upper case and lower case of text in text box should get change according to button selected.       5         Explain "Window" object of JavaScript DOM. Write JavaScript code to change background color of the web page automatically after every five seconds.       5         OR       0R         plain how form validation can be done with Regular expression using an example.       5         Explain how to create Javascript object 'student' which has properties like marks of 3 subjects. Demonstrate how to       5 | CSS selectors.       1         OR       1         Write html statement for following       5       CSC5012.         1. Create largest size text "Welcome to D12A Class"       1         2.Hyperlink "university" to url http://www.mu.ac.in/timetable       1         3. Insert image in background.       4. Create 2 text boxes with label,1 drop down list ,2 checkboxes.       5         5. Divide your screen into 6 equal partitions (using frames).       5       CSC5012.         Demonstrate any 1 example of 2D transform using CSS.       5       CSC5012.         1       1       2       1         Design form with textbox and two radio button upper case and lower case of text in text box should get change according to button selected.       5       CSC5012.         Explain "Window" object of JavaScript DOM. Write JavaScript code to change background color of the web page automatically after every five seconds.       5       CSC5012.         Plain how form validation can be done with Regular expression using an example.       5       CSC5012.       2         Explain how to create Javascript object 'student' which has properties like marks of 3 subjects. Demonstrate how to       5       CSC5012.       2 | ORImage: 1 model of 1ORWrite html statement for following5CSC5012.21. Create largest size text "Welcome to D12A Class"<br>2.Hyperlink "university" to url http://www.mu.ac.in/timetable<br>3. Insert image in background.<br>4. Create 2 text boxes with label,1 drop down list ,2<br>checkboxes.<br>5. Divide your screen into 6 equal partitions (using frames).11Demonstrate any 1 example of 2D transform using CSS.5CSC5012.3Design form with textbox and two radio button upper case and<br>lower case of text in text box should get change according to<br>button selected.5CSC5012.3Explain "Window" object of JavaScript DOM. Write<br>JavaScript code to change background color of the web page<br>automatically after every five seconds.5CSC5012.3Plain how form validation can be done with Regular expression<br>using an example.5CSC5012.3Explain how to create JavaScript object 'student' which has<br>properties like marks of 3 subjects. Demonstrate how to5CSC5012.3 |

### **Department of Computer Engineering**

\*BL – Bloom's Taxonomy Levels (1- Remembering, 2- Understanding, 3 – Applying, 4 – Analysing, 5 – Evaluating, 6 - Creating)

\*CO – Course Outcomes

\*PO – Program Outcomes;

\*PI Code – Performance Indicator Code

BL Distribution PIE chart and CO distribution bar chart (Following diagram is just for reference purpose only)

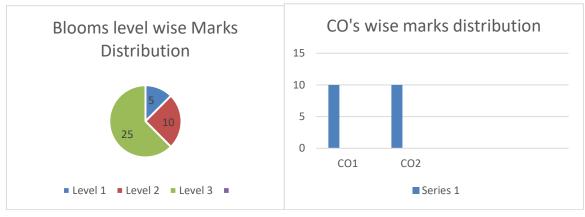

### **Department of Computer Engineering**

#### Unit Test Paper 2:

#### FR. CONCEICAO RODRIGUES COLLEGE OF ENGG.

Fr. Agnel Ashram, Bandstand, Bandra (W) Mumbai 400 050.

II UNIT TEST

#### SEMESTER / BRANCH: V/COMPUTER (A & B) SUBJECT: INTERNET PROGRAMMING DATE:19-10-22

#### MAX. MARKS: 20 TIMING: 10am

| Student     | should be                                                             | able to                                                                                                   |   |                 |    |                |
|-------------|-----------------------------------------------------------------------|----------------------------------------------------------------------------------------------------|---|-----------------|----|----------------|
| CSDLO5012.3 |                                                                       | Demonstrate Rich Internet Application using Ajax and demonstrate and differentiate various Web Extensions |   |                 |    |                |
| <b>CSD</b>  | LO5012.4                                                              | Demonstrate web application using Reactive Js                                                             |   |                 |    |                |
| Q.NO        | Questions                                                             | ons                                                                                                    |   | CO              | BL | PI             |
| 1           | Show using an example how to receive response from server using AJAX. |                                                                                                    | 5 | CSDLO<br>5012.3 | 3  | 1.4.1<br>3.4.3 |
| 2           | How are objects created in PHP? . Explain with example                |                                                                                                    | 5 | CSDLO<br>5012.3 | 3  | 1.4.1<br>3.4.3 |
| 3           | Differentiate between XML and HTML                                    |                                                                                                    | 5 | CSDLO<br>5012.3 | 4  | 1.4.1<br>2.4.3 |
| 4           | Explain fe                                                            | atures of Reactjs                                                                                         | 5 | CSDLO<br>5012.4 | 1  | 1.4.1          |

\*BL – Bloom's Taxonomy Levels (1- Remembering, 2- Understanding, 3 – Applying, 4 – Analysing, 5 – Evaluating, 6 - Creating)

\*CO – Course Outcomes ; \*PO – Program Outcomes; \*PI Code – Performance Indicator Code BL Distribution PIE chart and CO distribution bar chart (Following diagram is just for reference purpose only)

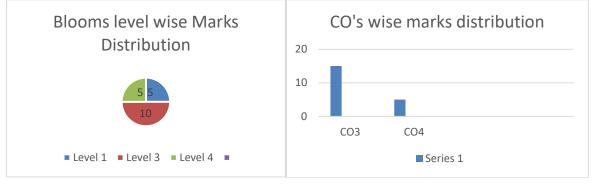